## VLE : Virtual Laboratory Environmnent

Journée Devlog sur l'apport de l'IDM Pour la mise en œuvre des modèles scientifiques

### Gauthier Quesnel

**INRA - MIAT** 

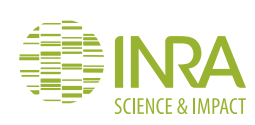

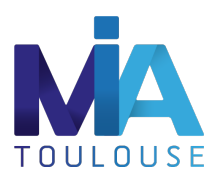

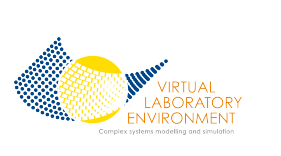

### . Introduction

2 Formalisme DEVS

- DEVS
- Modèle atomique DEVS
- Modèle couplé DEVS
- Exemple de dynamique
- **•** Structure dynamique DEVS
- <sup>3</sup> Projet VLE
	- Extension d'observation
	- **•** Multimodélisation
	- Développement de modèles
- 4 Conclusion
	- Cycle de modélisation
- . Conclusion

## Introduction

# . VLE : Virtual Laboratory Environment .

- $\bullet\,$  VLE [1] est un environnement de multimodélisation et de simulation de systèmes complexes dynamiques.
- Il est basé sur le formalisme à événements discrets DEVS [2]

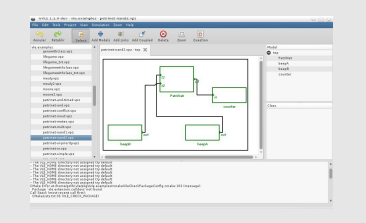

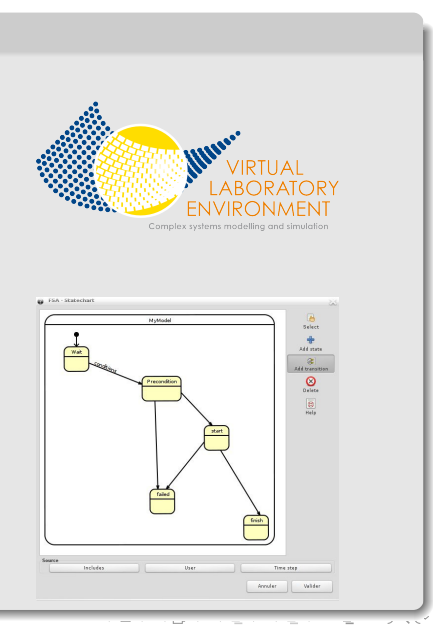

### . Introduction

### 2 Formalisme DEVS

- **•** DEVS
- Modèle atomique DEVS
- Modèle couplé DEVS
- Exemple de dynamique
- **Structure dynamique DEVS**
- 3 Projet VLE
	- Extension d'observation
	- $\bullet$  Multimodélisation
	- Développement de modèles
- 4 Conclusion
	- Cycle de modélisation
- 5 Conclusion

### **D** Introduction

### 2 Formalisme DEVS

- DEVS
- Modèle atomique DEVS
- Modèle couplé DEVS
- Exemple de dynamique
- **•** Structure dynamique DEVS

#### <sup>3</sup> Projet VLE

- Extension d'observation
- **•** Multimodélisation
- Développement de modèles

#### 4 Conclusion

- Cycle de modélisation
- . Conclusion

# DEVS, un formalisme de M&S de systèmes dynamiques de bas niveau

- $\bullet\,$  Initié en 1976 par B. P. Zeigler et est issu des mathématiques discrètes
- Un formalisme à événements discrets

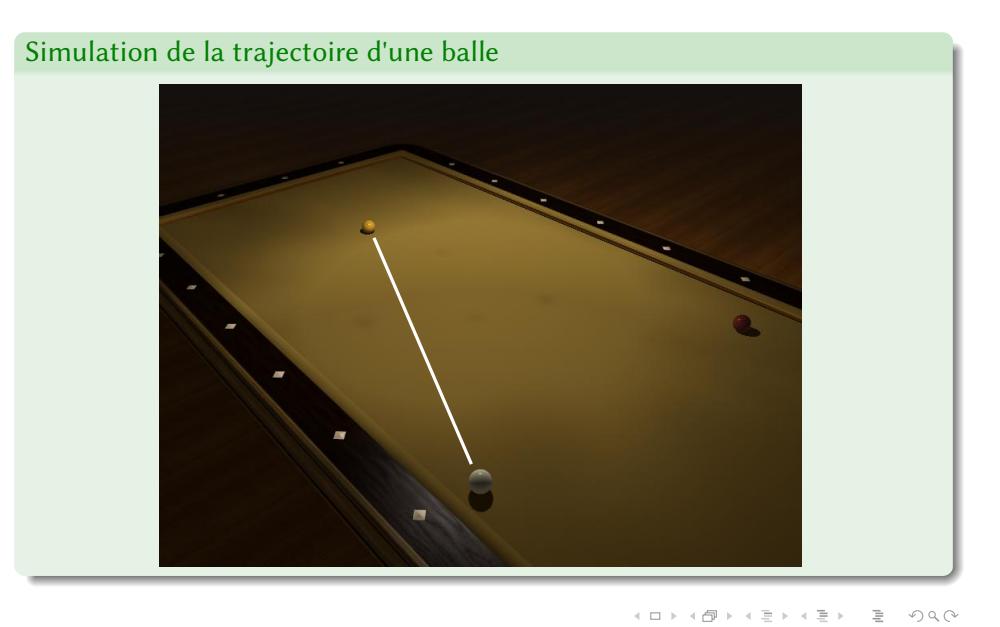

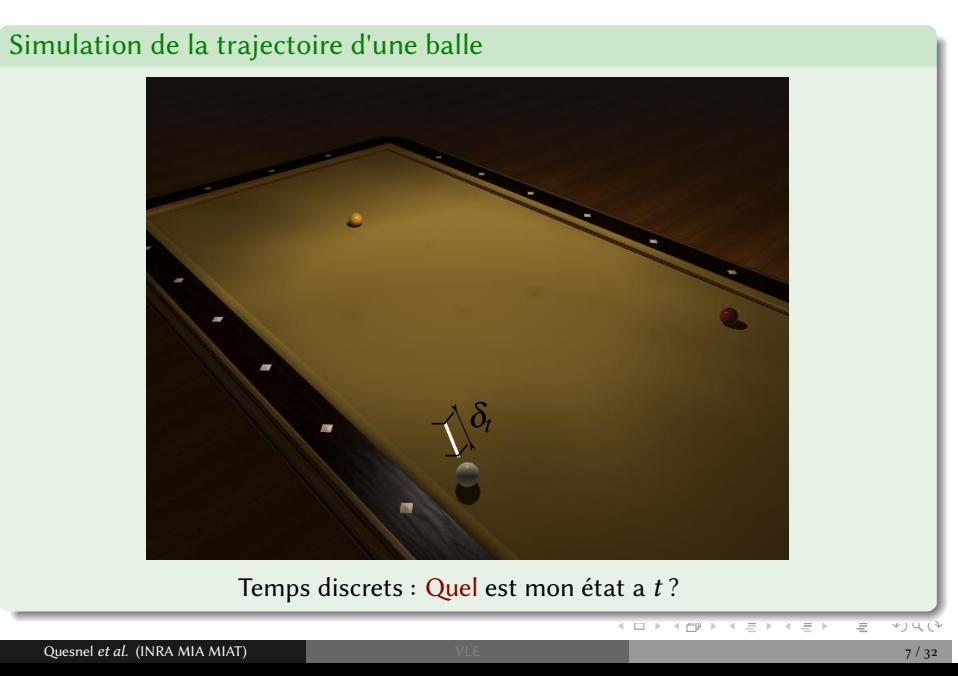

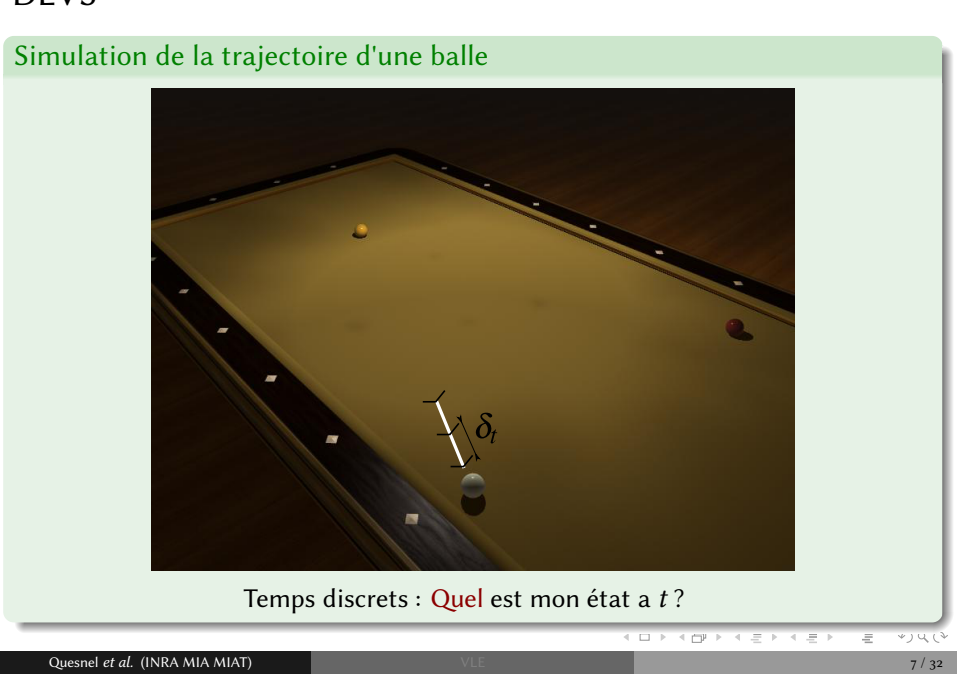

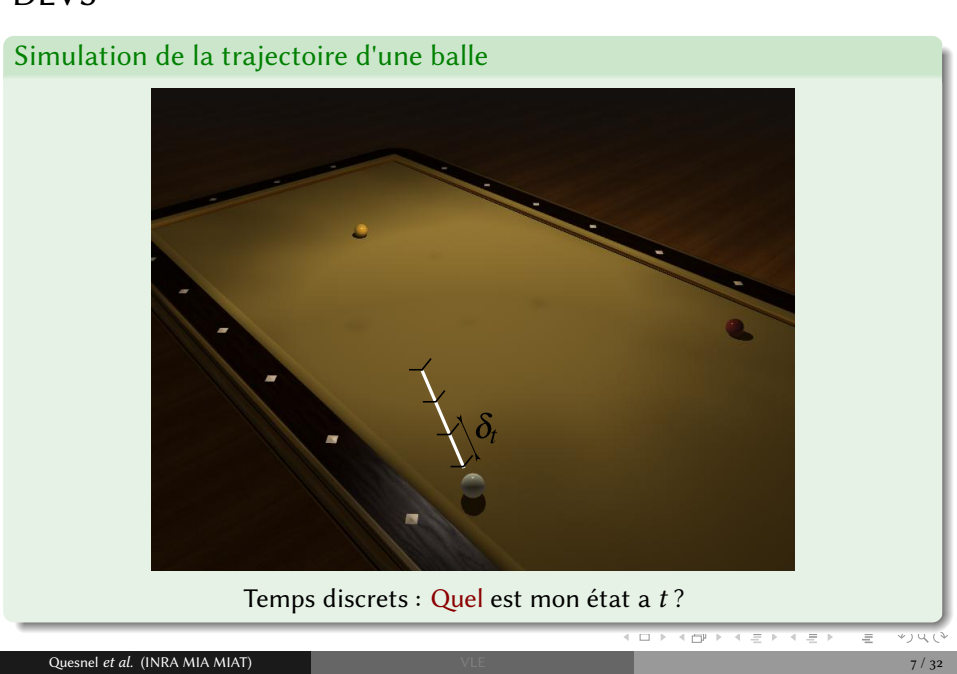

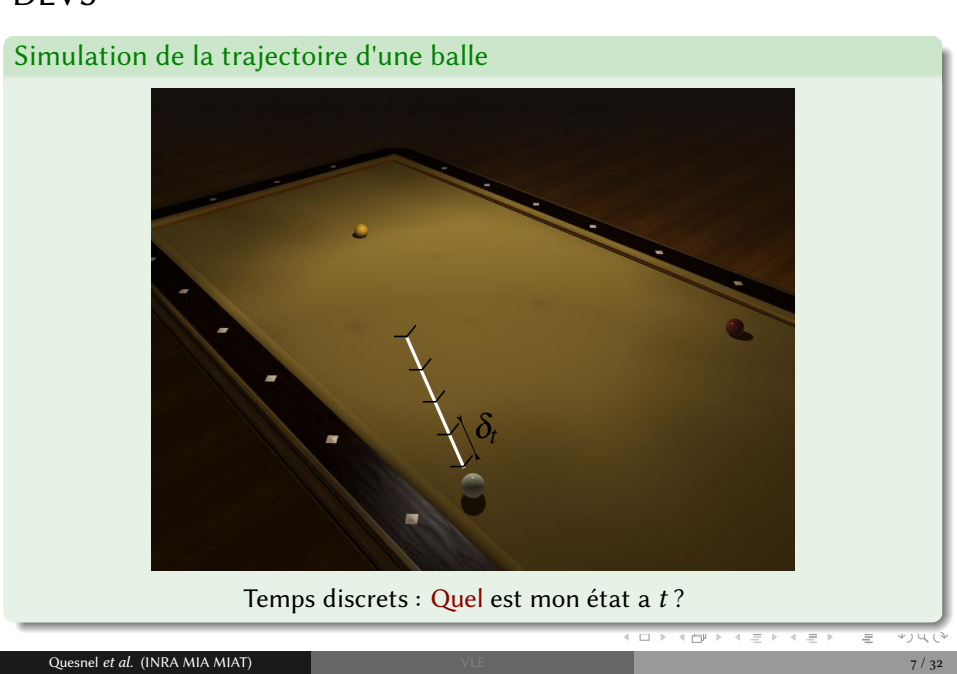

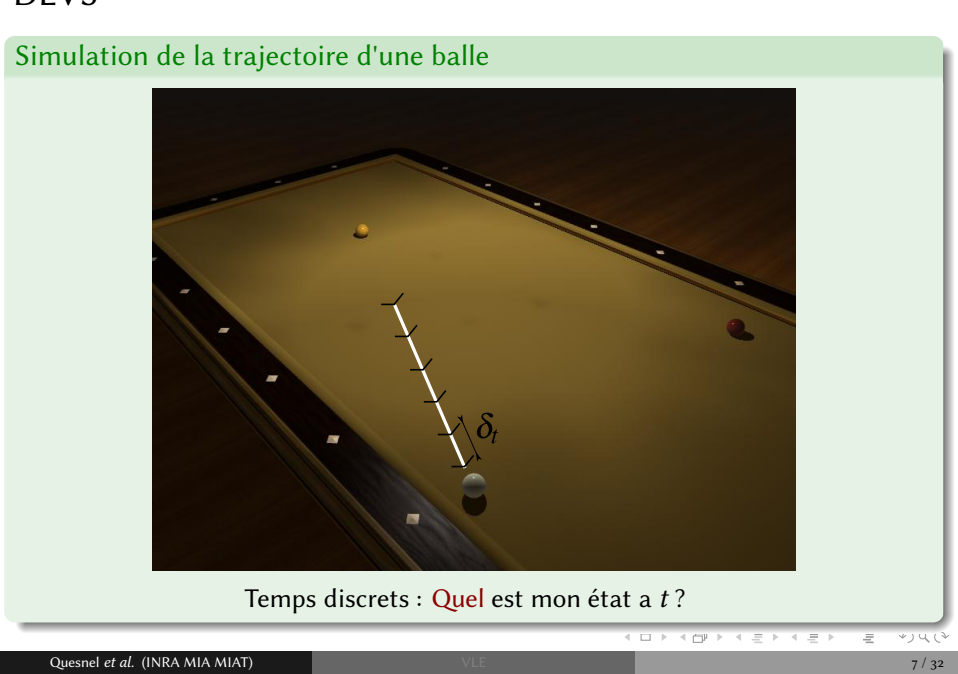

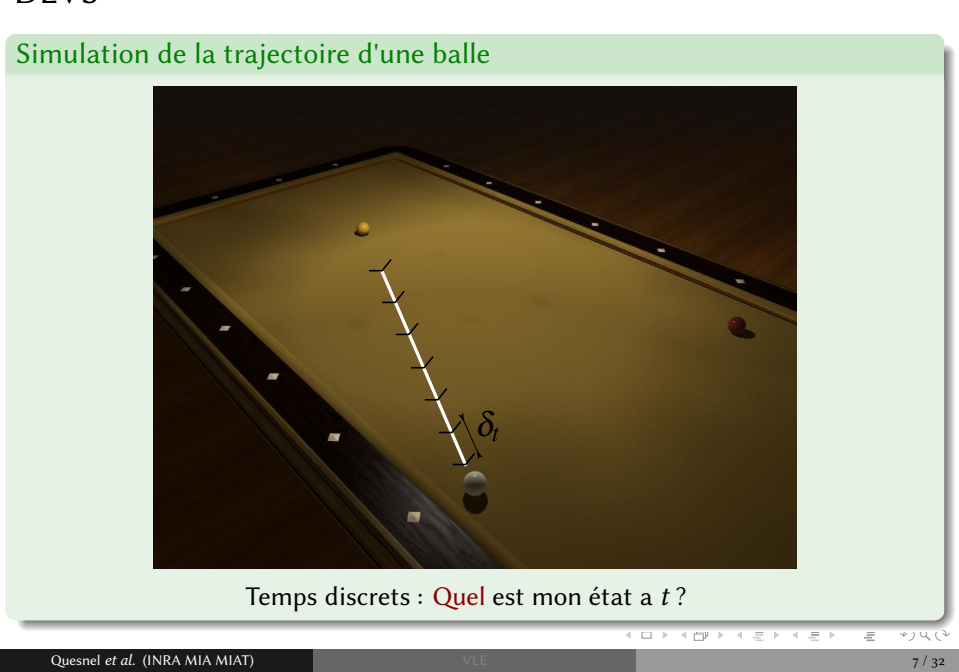

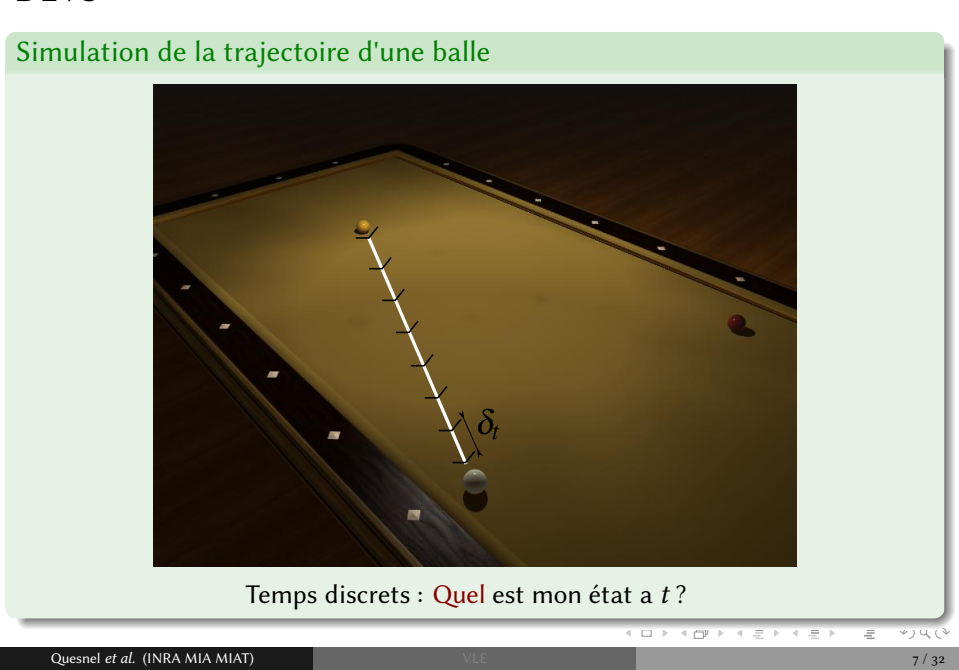

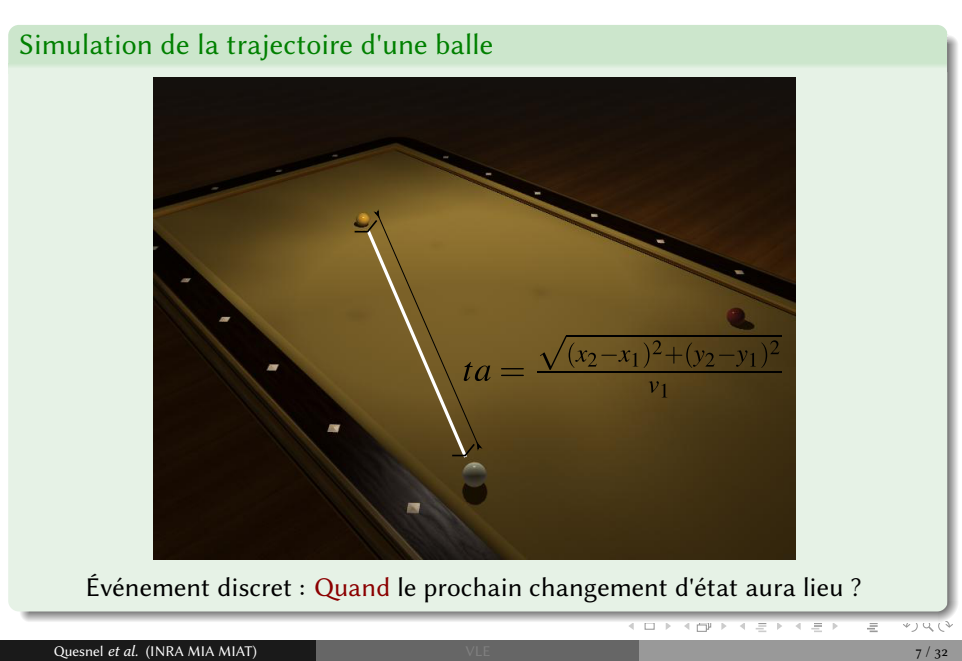

DEVS, un formalisme de M&S de systèmes dynamiques de bas niveau

- $\bullet$  Initié en 1976 par B. P. Zeigler et est issu des mathématiques discrètes
- Un formalisme à événements discrets
- Propose deux types de modèles atomiques et couplés :
	- les modèles atomiques sont composés d'états et de fonctions de transitions d'états
	- les modèles couplés proposent une approche modulaire et hiérarchique de la M&S
	- possède une propriété importante : un modèle couplé possède les mêmes propriétés qu'un modèle atomique
- propose un ensemble d'algorithmes : les simulateurs abstraits

# . . . . . . . . . . . . . . . . . . . . . . . . . . . . . . . . . . . . . . . . . . . . . . . . . . . . . . . . . . . DEVS, un formalisme de M&S de systèmes dynamiques de bas niveau  $\bullet$  Initié en 1976 par B. P. Zeigler et est issu des mathématiques discrètes Un formalisme à événements discrets Propose deux types de modèles atomiques et couplés : les modèles atomiques sont composés d'états et de fonctions de transitions d'états les modèles couplés proposent une approche modulaire et hiérarchique de la M&S possède une propriété importante : un modèle couplé possède les mêmes propriétés qu'un modèle atomique propose un ensemble d'algorithmes : les simulateurs abstraits Propriété: les formalismes de systèmes dynamiques peuvent être traduits en DEVS

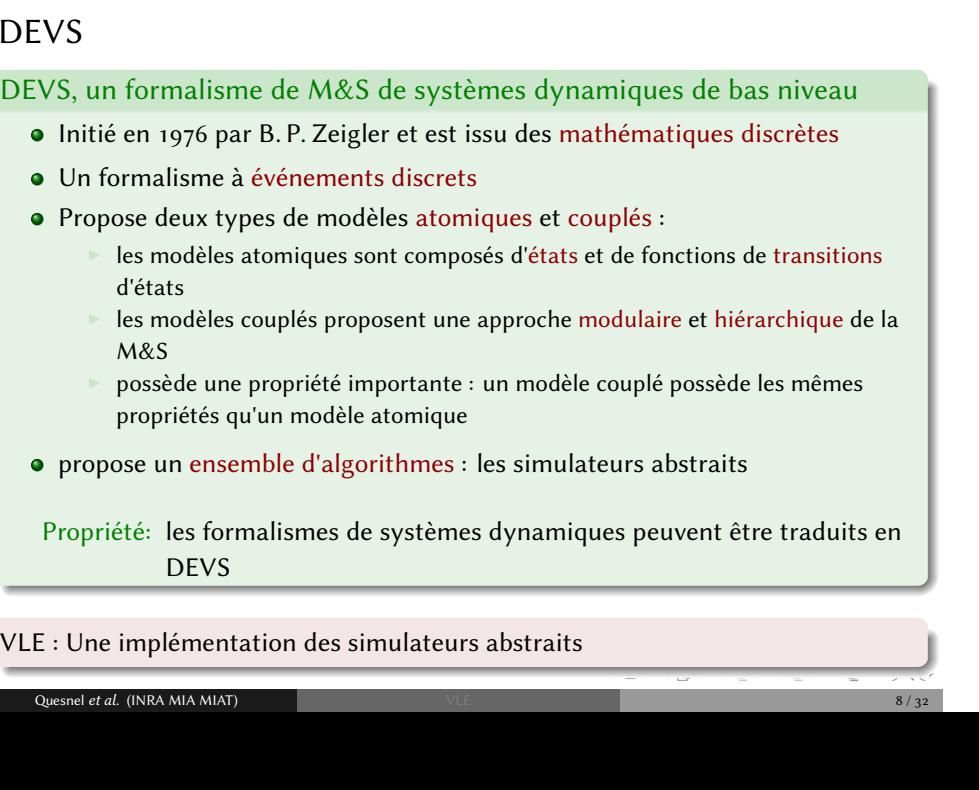

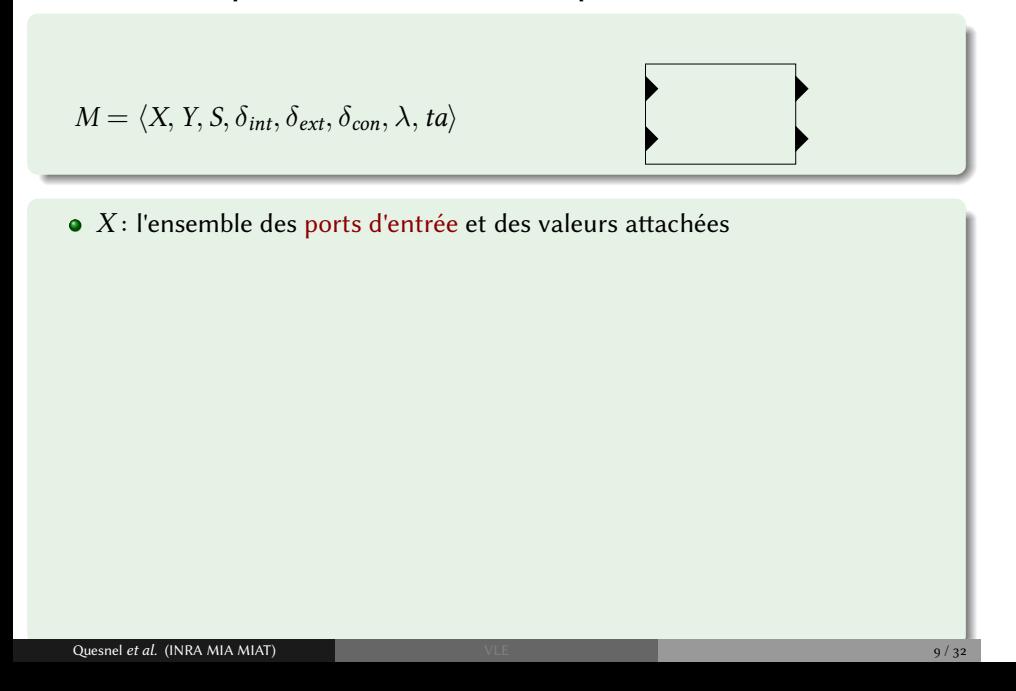

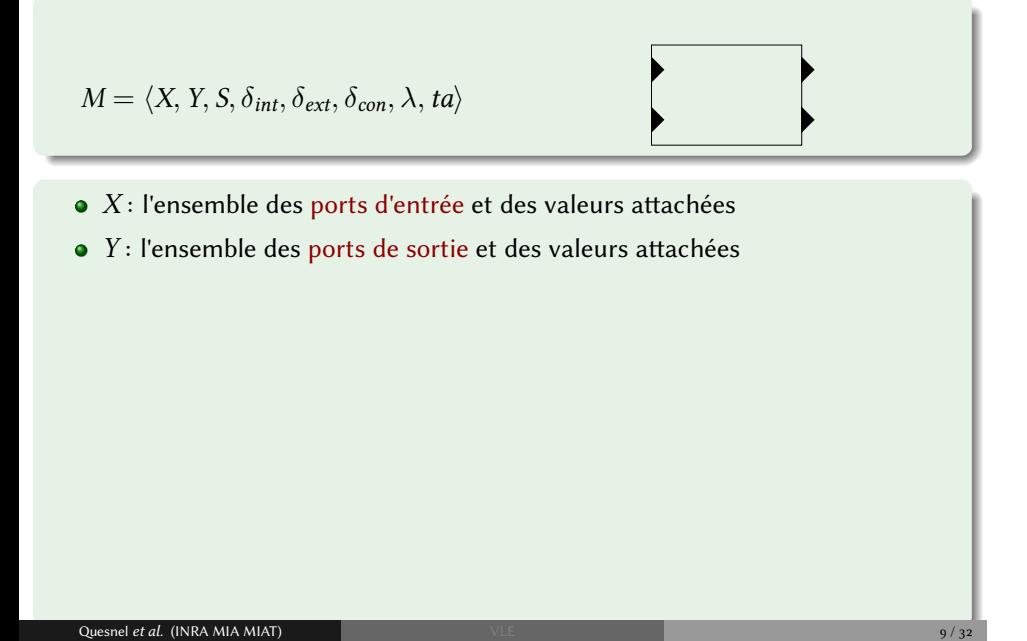

.

 $M = \langle X, Y, S, \delta_{int}, \delta_{ext}, \delta_{cont}, \lambda, ta \rangle$ .  $\bullet$  *X* : l'ensemble des ports d'entrée et des valeurs attachées • *Y* : l'ensemble des ports de sortie et des valeurs attachées *S* : l'ensemble des états du système

Quesnel et al. (INRA MIA MIAT)  $\sqrt{32}$ 

.

 $M = \langle X, Y, S, \delta_{int}, \delta_{ext}, \delta_{cont}, \lambda, ta \rangle$ .  $\bullet$  *X* : l'ensemble des ports d'entrée et des valeurs attachées • *Y* : l'ensemble des ports de sortie et des valeurs attachées *S* : l'ensemble des états du système  $\bullet$   $\delta_{ext}$  : fonction de transition externe :  $\delta_{ext}$  :  $S \times X \rightarrow S$ représente les réponses du système aux événements externes

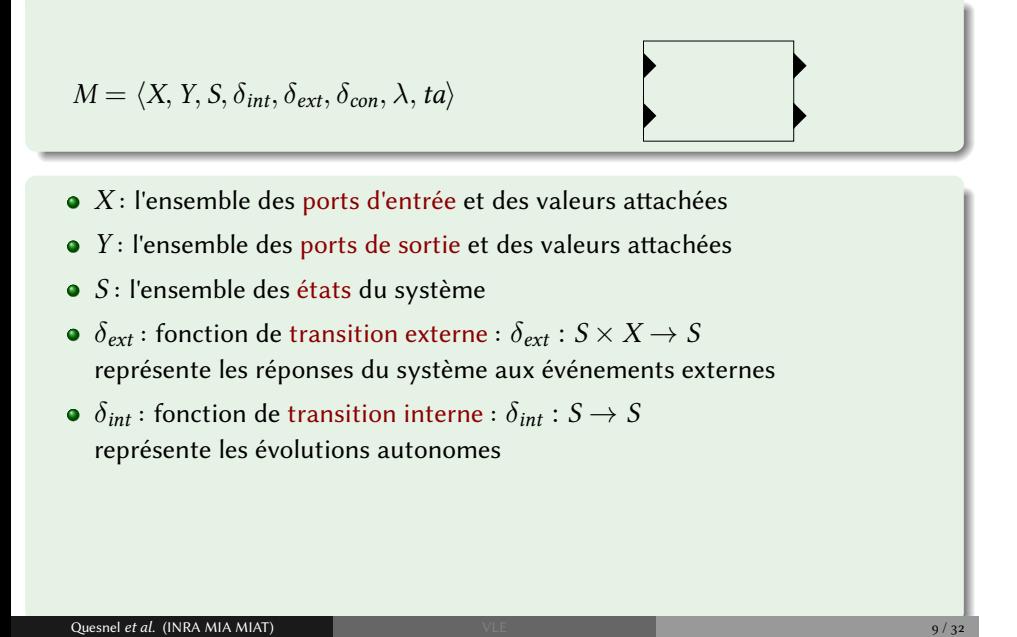

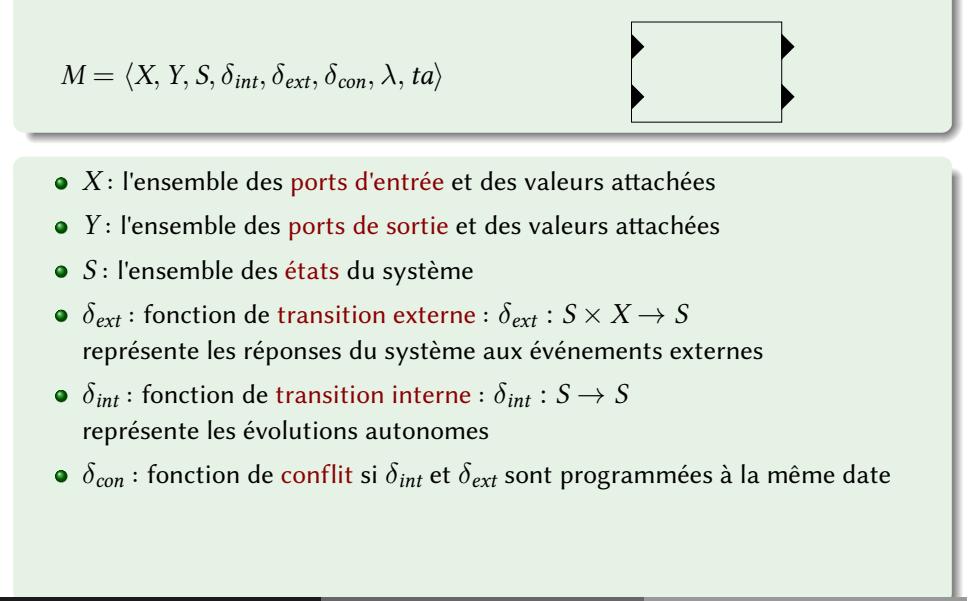

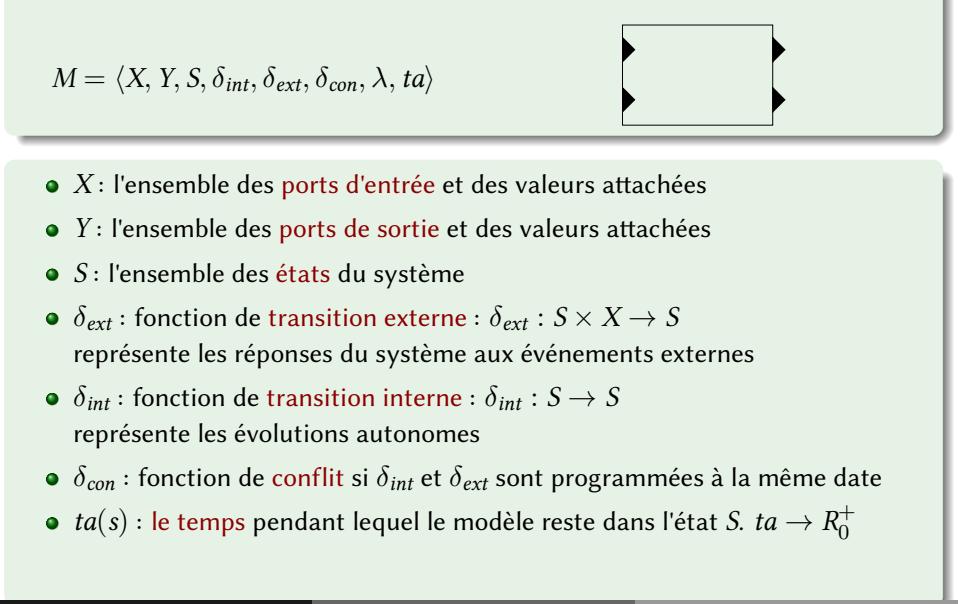

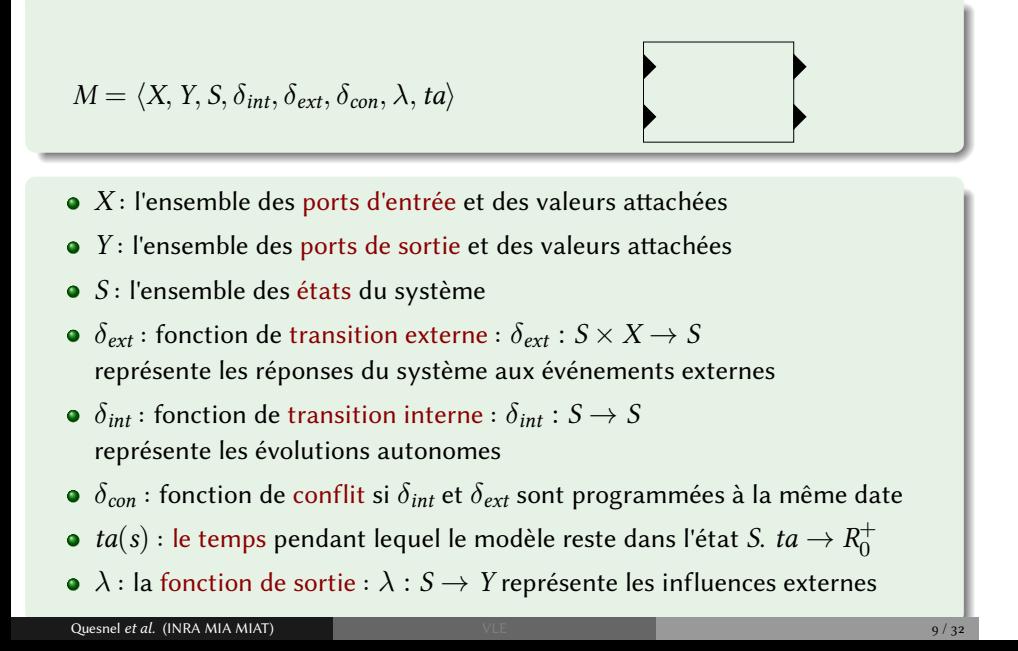

$$
N = \langle X, Y, D, \{M_d\}, \{I_d\}, \{Z_{i,d}\}\rangle
$$
  
• X l'ensemble des ports d'entrée et des valeurs associées.

$$
N = \langle X, Y, D, \{M_d\}, \{I_d\}, \{Z_{i,d}\}\rangle
$$

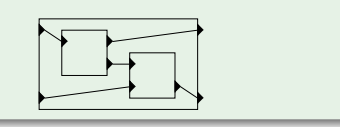

- *X* l'ensemble des ports d'entrée et des valeurs associées.
- *Y* l'ensemble des ports de sortie et des valeurs associées.

 $N = \langle X, Y, D, \{M_d\}, \{I_d\}, \{Z_{i,d}\}\rangle$ 

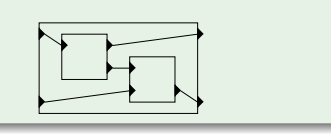

- *X* l'ensemble des ports d'entrée et des valeurs associées.
- *Y* l'ensemble des ports de sortie et des valeurs associées.
- *D* l'ensemble des identifiants des sous modèles avec : *{Md|d ∈ D}*.

 $N = \langle X, Y, D, \{M_d\}, \{I_d\}, \{Z_{i,d}\}\rangle$ 

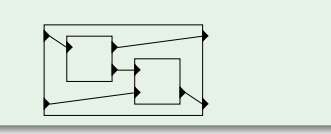

- *X* l'ensemble des ports d'entrée et des valeurs associées.
- *Y* l'ensemble des ports de sortie et des valeurs associées.
- *D* l'ensemble des identifiants des sous modèles avec : *{Md|d ∈ D}*.
- *∀d ∈ D ∪ {N}*, *I<sup>d</sup>* l'ensemble des perturbateurs de : *d*  $I_d \subseteq D \cup \{N\}, d \notin I_d$

 $N = \langle X, Y, D, \{M_d\}, \{I_d\}, \{Z_{i,d}\}\rangle$ 

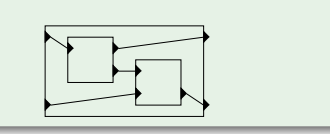

- *X* l'ensemble des ports d'entrée et des valeurs associées.
- *Y* l'ensemble des ports de sortie et des valeurs associées.
- $\bullet$  *D* l'ensemble des identifiants des sous modèles avec : { $M_d | d ∈ D$ }.
- *∀d ∈ D ∪ {N}*, *I<sup>d</sup>* l'ensemble des perturbateurs de : *d*  $I_d \subseteq D \cup \{N\}, d \notin I_d$
- *∀d ∈ D ∪ {N}*
	- *∀i ∈ Id*, *Zi,<sup>d</sup>* est une fonction i-to-d :
		- $Z_{i,d}: X \to X_d$ , if  $i = N$  (connexions d'entrée)
		- $Z_{i,d}: Y_i \to Y$ , if  $d = N$  (connexions de sorties)
		- $Z_{i,d}: Y_i \to X_d$  if  $i \neq N$  et  $d \neq N$  (connexions internes)

# DEVS, Dynamique des états

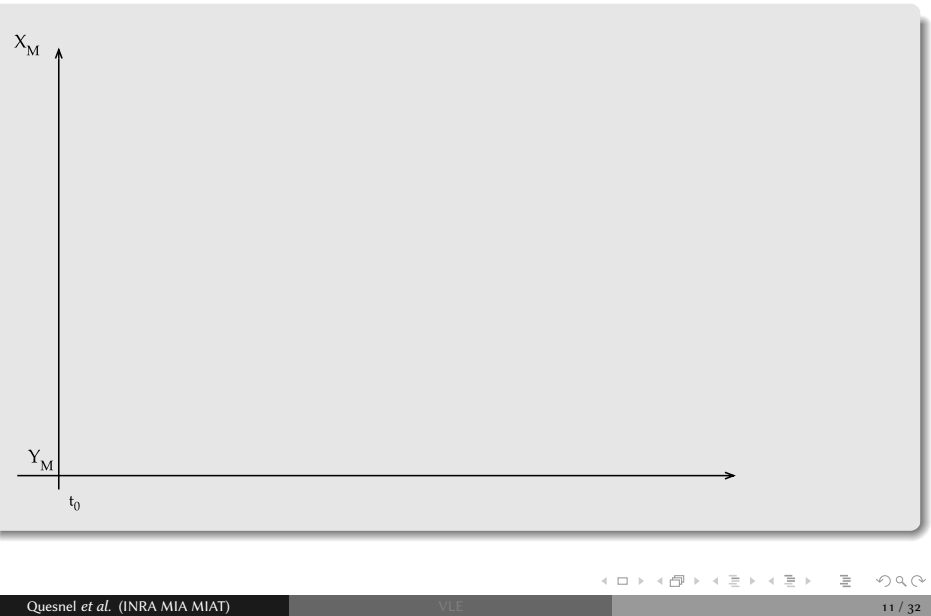

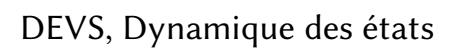

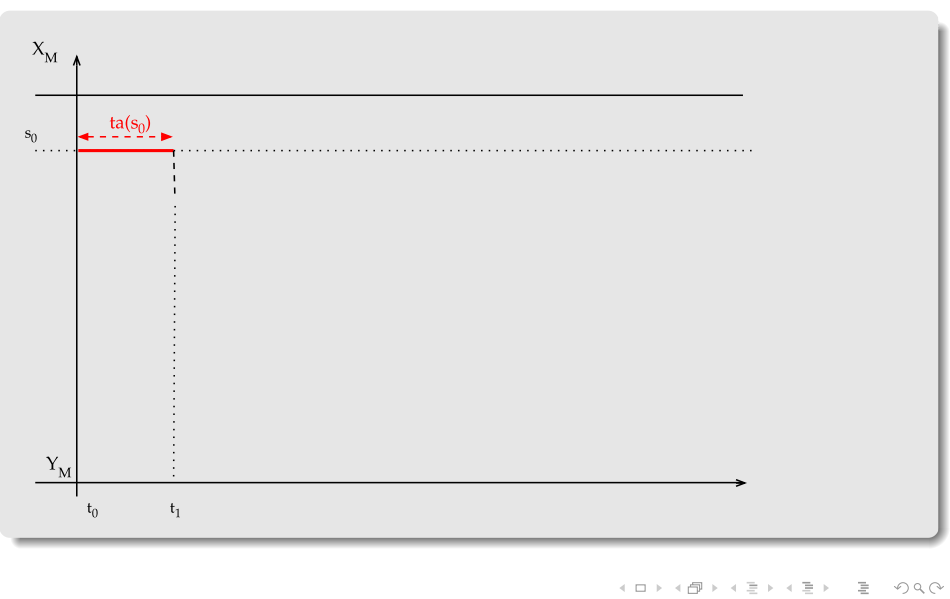

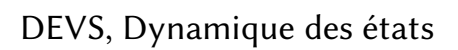

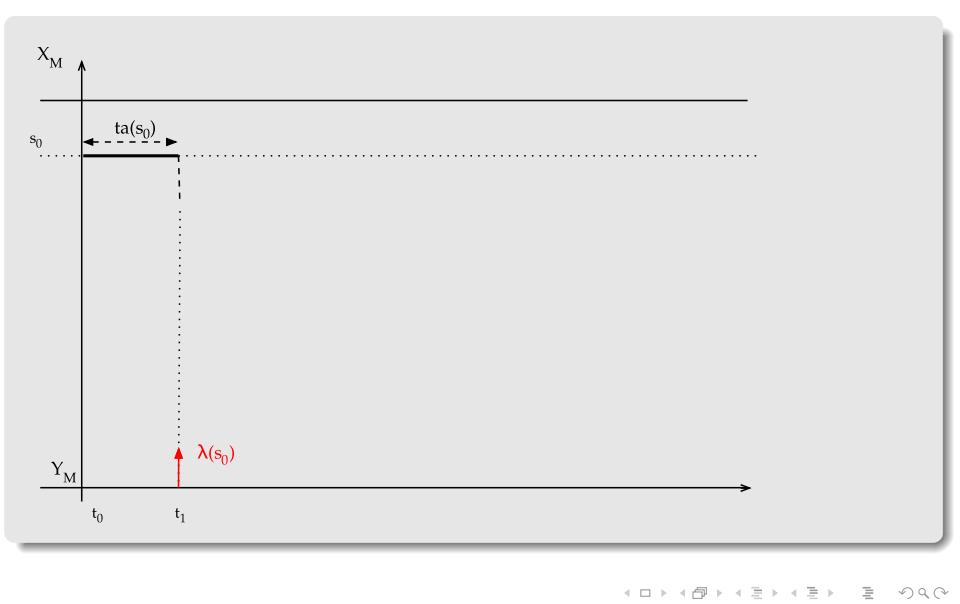

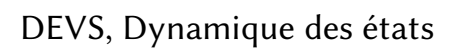

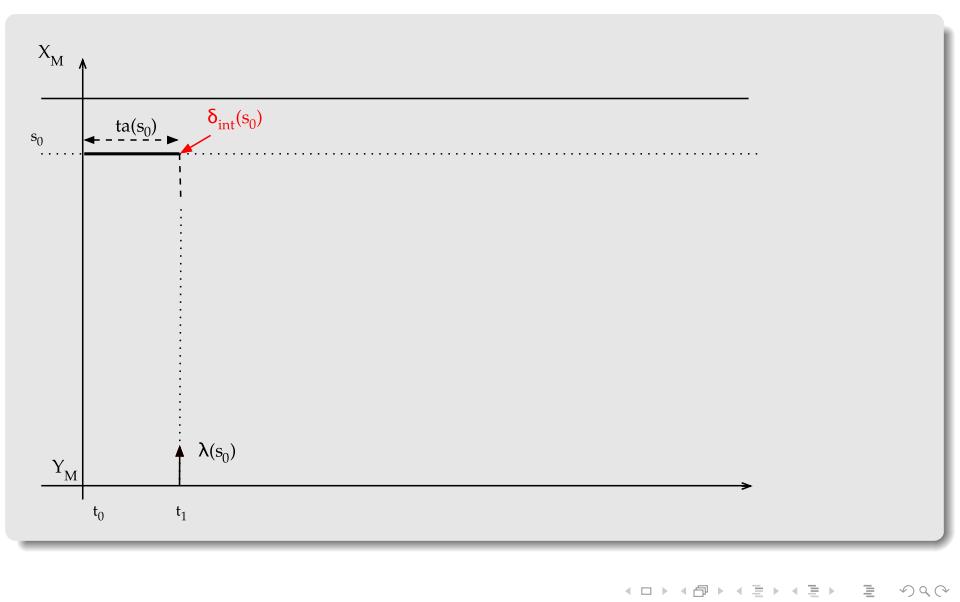

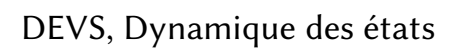

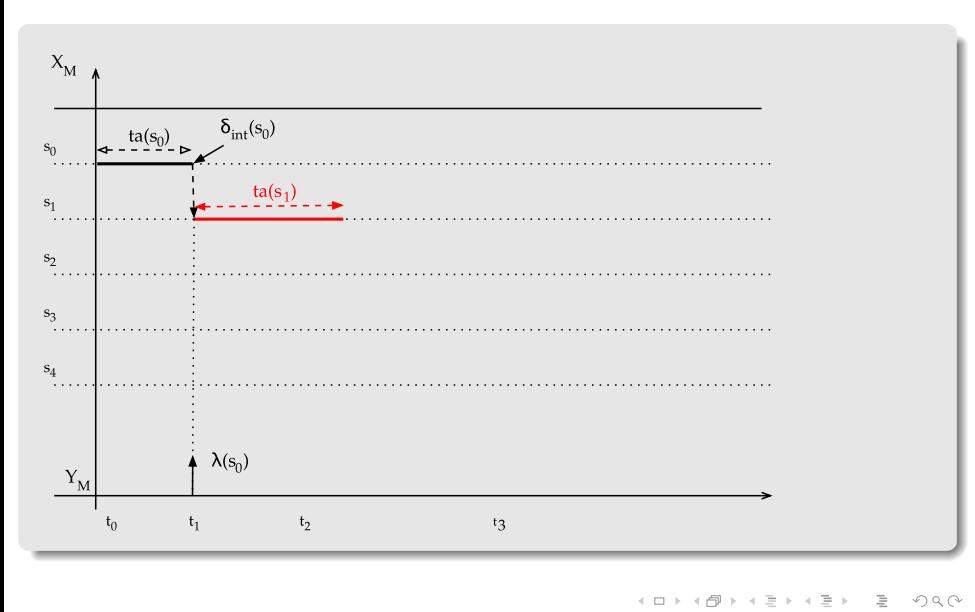

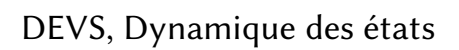

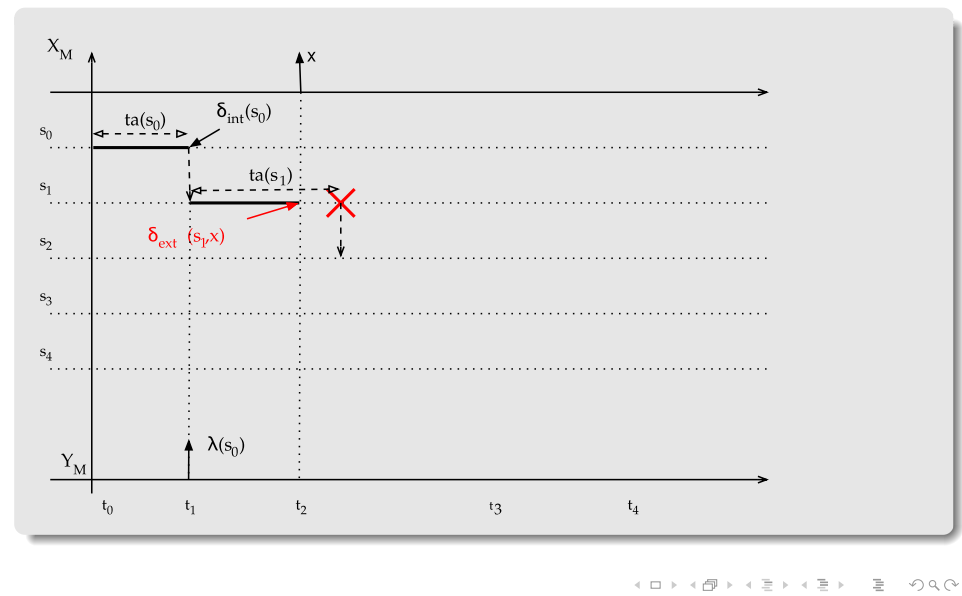

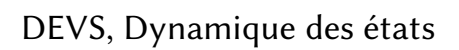

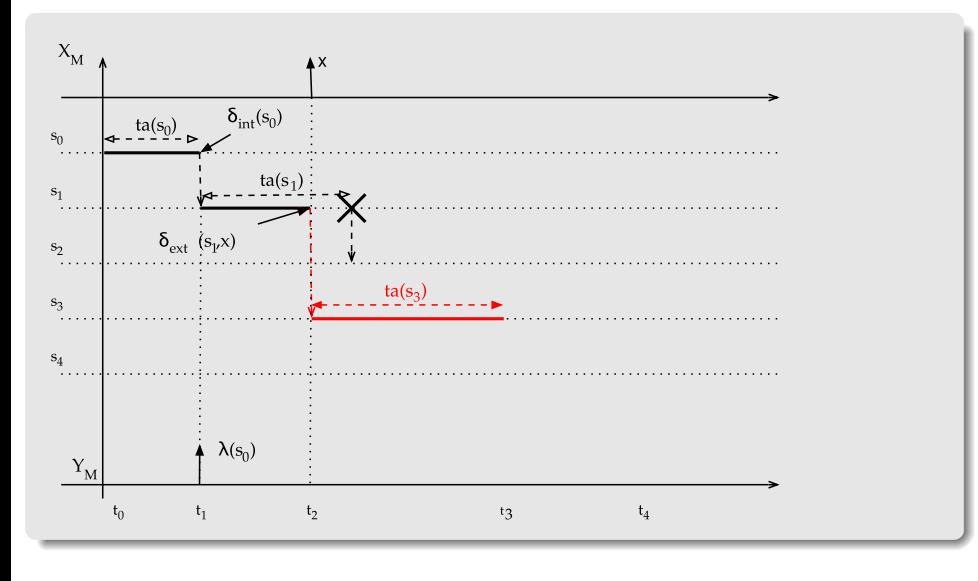

# DEVS, Structure dynamique

Réseau de modèles : déportent les connexions dans un modèle dit exécutif :

 $\mathit{DSDEVN}_N = \langle X_N, Y_N, \chi, M_\chi \rangle$ 

où :

- *X<sup>N</sup>* et *Y<sup>N</sup>* sont les ports d'entrée et de sortie du réseau
- *χ* le nom du modèle exécutif

 $\sqrt{ }$ 

 $\overline{\phantom{a}}$ 

• *M*<sub>*χ*</sub> le modèle *exécutif* 

$$
M_{\chi} = \langle X_{\chi}, Y_{\chi}, S_{\chi}, \delta^{\chi}_{\text{int}}, \delta^{\chi}_{\text{ext}}, ta_{\chi}, \lambda_{\chi}, \Sigma^*, \gamma \rangle
$$

Avec :

$$
\gamma: S_{\chi} \to \Sigma^*
$$
 la fonction de structure  

$$
\Sigma^* : \text{ l'ensemble des structures}
$$

$$
\Sigma_{\alpha} \in \Sigma^* :
$$

$$
\Sigma_{\alpha} = \langle D, EIC, EOC, IC \rangle
$$

. . . . . . . . . . . . . . . . . . . . . . . . . . . . . . . . .

esnel et al. (INRA MIA MIAT) and the same value of  $VLE$  and  $VLE$  and  $VLE$  and  $VSE$  and  $VSE$  and  $VSE$  and  $VSE$  and  $VSE$  and  $VSE$  and  $VSE$  and  $VSE$  and  $VSE$  and  $VSE$  and  $VSE$  and  $VSE$  and  $VSE$  and  $VSE$  and  $VSE$  and  $VSE$  and

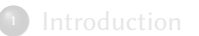

2 Formalisme DEVS

- DEVS
- Modèle atomique DEVS
- Modèle couplé DEVS
- Exemple de dynamique
- **•** Structure dynamique DEVS

### 3 Projet VLE

- Extension d'observation
- **•** Multimodélisation
- Développement de modèles

#### 4 Conclusion

- Cycle de modélisation
- . Conclusion

### Projet VLE

# . VLE .

- · Virtual Environment Laboratory, projet démarré en 2003,
- Environnement de Multimodélisation et de simulation de systèmes complexes basé sur DEVS
- VLE fournit une bibliothèque C++ appelée VFL (VLE Foundation Library)
- VLE fournit un simulateur en ligne de commande, une interface graphique de modélisation, un paquet R pour l'analyse et la visualisation de résultats, un programme Python pour le développement de service web et un système de paquets pour étendre VLE

### Projet VLE

# . VLE .

- · Virtual Environment Laboratory, projet démarré en 2003,
- Environnement de Multimodélisation et de simulation de systèmes complexes basé sur DEVS
- VLE fournit une bibliothèque C++ appelée VFL (VLE Foundation Library)
- VLE fournit un simulateur en ligne de commande, une interface graphique de modélisation, un paquet R pour l'analyse et la visualisation de résultats, un programme Python pour le développement de service web et un système de paquets pour étendre VLE

# . Noyau de simulation .

Un noyau DSDE (F. Barros) : combine Parallel DEVS et Dynamic-Structure DEVS

> . . . . . . . . . . . . . . . . . . . .

Un sous-système d'observation

.

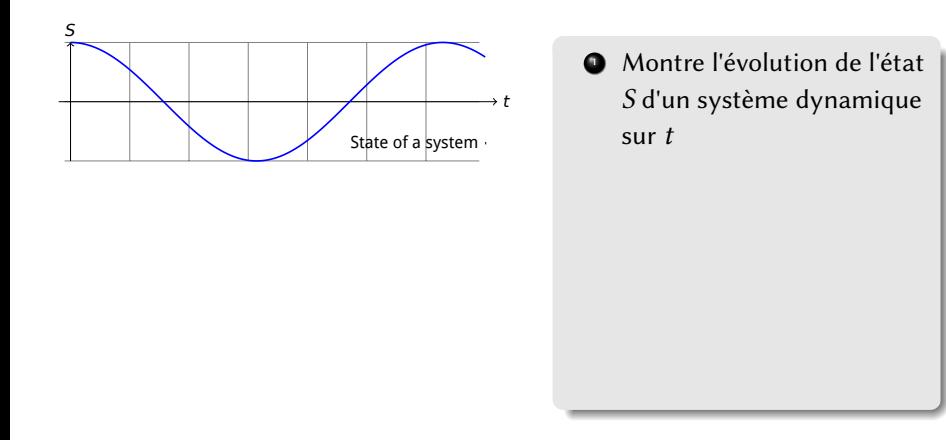

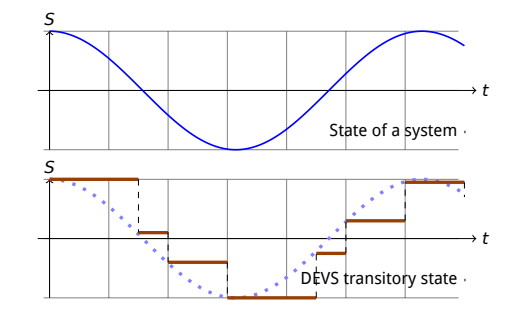

- . Montre l'évolution de l'état *S* d'un système dynamique sur *t*
- . L'évolution de l'état avec un modèle DEVS (exemple)

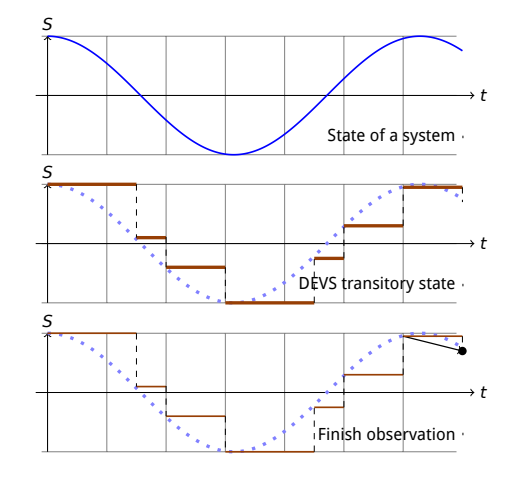

- . Montre l'évolution de l'état *S* d'un système dynamique sur *t*
- . L'évolution de l'état avec un modèle DEVS (exemple)
- **.** L'observation par pas de temps

. . . <u>.</u> . . . . . . . . . . . . .  $.98C$ . par *δobs* Les points sont les valeurs d'observation retournées par la fonction d'observation utilisée

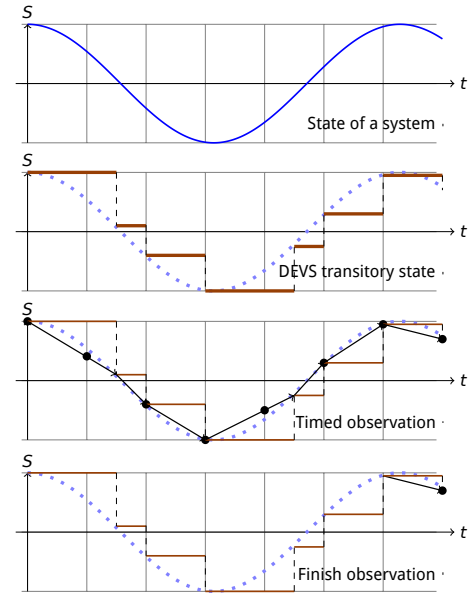

- . Montre l'évolution de l'état *S* d'un système dynamique sur *t*
- . L'évolution de l'état avec un modèle DEVS (exemple)
- **.** L'observation par pas de temps
- **·** L'observation à la date finale

 $\square \succ ( \frac{1}{D} ) \succ ( \frac{1}{D} ) \succ ( \frac{1}{D} ) \succ ( \frac{1}{D} )$ . . . . . par *δobs* Les points sont les valeurs d'observation retournées par la fonction d'observation utilisée

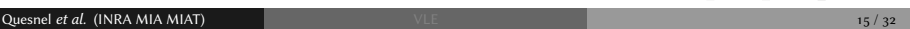

## Multimodélisation : Définitions

# . Multimodélisation .

- Un multimodèle est un modèle qui rassemble plusieurs paradigmes ou formalismes dans sa réalisation.
	- *→* Augmentation de la puissance descriptive du modèle
	- *→* Introduit la notion de couplage
- La multimodélisation est l'ensemble des concepts, outils et techniques de construction de multimodèles.

. Comment coupler des modèles hétérogènes ? .

- Coupler des représentations de la dynamique des sous-systèmes
- Intégration des notions de temps, d'espace, d'états et de transition

### Multimodélisation : Définitions

# . Multimodélisation .

- Un multimodèle est un modèle qui rassemble plusieurs paradigmes ou formalismes dans sa réalisation.
	- *→* Augmentation de la puissance descriptive du modèle
	- *→* Introduit la notion de couplage
- La multimodélisation est l'ensemble des concepts, outils et techniques de construction de multimodèles.

. Comment coupler des modèles hétérogènes ? .

- Coupler des représentations de la dynamique des sous-systèmes
- Intégration des notions de temps, d'espace, d'états et de transition

# . Directions possibles .

- Co-simulation : chaque sous modèle a son propre simulateur.
- te de tous les sous-systèmes dans le même formalisme.<br>Quesnel et al. (INRA MIA MIAT) et al. (2008) La spécification des sous-systèmes dans un formalisme unique : Réécriture

### Multimodélisation : Nos propositions

#### Sous-formalismes

Nous fournissons un ensemble de sous-formalismes développé comme des sous-classes du modèle atomic DEVS):

- · Solvers pour la simulation d'équations différentielles ordinaires d'ordre 1 Euler, Runge Kutta order 4, QSS 1 et QSS 2
- Difference equation (recurrence relation)
- Petri net (with timed transition, inhibitor arc)
- Finite state automaton:
	- Harel statechart (proche de la spécification des statechart UML), Mealy, Moore and FDDEVS
- · Decision making (agent, CSP, planificateur HTN, simulation plan, etc).

 $17/32$ 

# Multimodélisation : Équations aux différences

L'extension DifferenceEquation permet de développer des modèles à temps discret qui calculent la valeur d'une variable réelle en t en fonction d'elle-même à  $t - \Delta t$ ,  $t-2\Delta t$ , ... et en fonction d'autres variables réelles en t,  $t-\Delta t$ ,  $t-2\Delta t$ , ....

Formellement

Quesnel et al. (INRA MIA MIAT)

$$
\forall i \in \{1, \ldots, n\},
$$
\n
$$
X_i(t) = f_i(\underline{Z}_i(t), \underline{W}_i(t))
$$
\n
$$
\underline{Z}_i(t) = [X_i(t - \Delta t), \ldots, X_i(0)]
$$
\n
$$
\underline{W}_i(t) = [\ldots, \underline{W}_j(t), \ldots] \text{ pour } j \in \{1, \ldots, n\} \text{ et } j \neq i
$$
\n
$$
\underline{W}_j(t) = [X_j(t), X_j(t - \Delta t), \ldots, X_j(0)]
$$

 $A \cup B \cup A \cup B \cup A \cup B \cup A \cup B \cup B \cup B \cup B$  $18/32$ 

## Multimodélisation : simulation d'équation différentielles du premier ordre

# .<br>QSS : Quantized State System

Méthode proposée par E. Kofman en 2001 pour résoudre des équations différentielles du premier ordre basée sur :

- la discrétisation des valeurs au lieu du temps : quantification
- le calcul du pas de temps en cohérence avec la pente calculée grâce à l'équation
- plusieurs algorithmes existent en fonction du degré d'approximation (aujourd'hui, il existe QSS1, QSS2 et QSS3)

# . DESS : Differential Equation System Specification .

- À la différence de QSS, DESS repose sur des schémas d'intégration classiques (Euler, Runge Kunta, …) à pas de temps d'intégration constant
- Les événements de sortie sont produits sur des seuils :
	- . . . . . . . . . . . ▶ la variable d'intégration vient de franchir ou est égale à un seuil

# Multimodélisation : Simulation d'équation différentielles du premier ordre

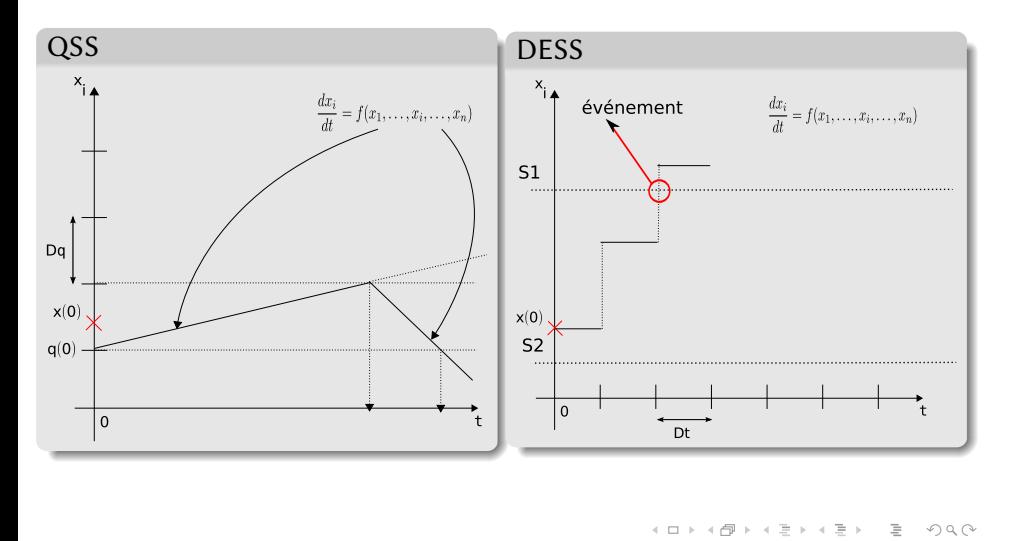

 $20/32$ 

## Multimodélisation : Réseau de Petri

Encapsulation d'un formalisme intemporel comme les réseaux de Petri.

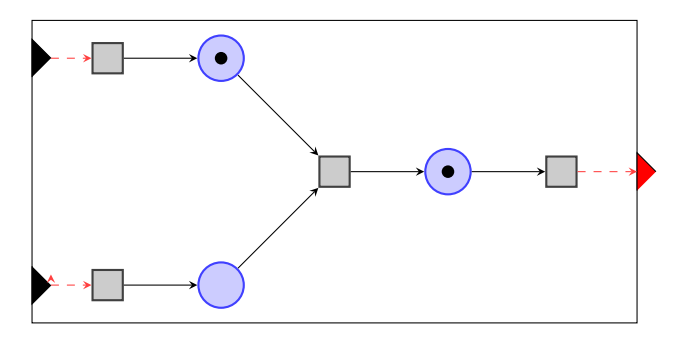

#### À noter .

. : High Level PetriNet Le réseau de Petri possède des extensions temporelle, à priorité, stochastique, etc.

# . VLE .

- VLE fourni une bibliothèque partagée C++ qui embarque le noyau de simulation. Ainsi :
	- $\blacktriangleright$  les utilisateurs doivent développer des classes C++ de modèles atomiques, modèles exécutives ou de sous-formalismes

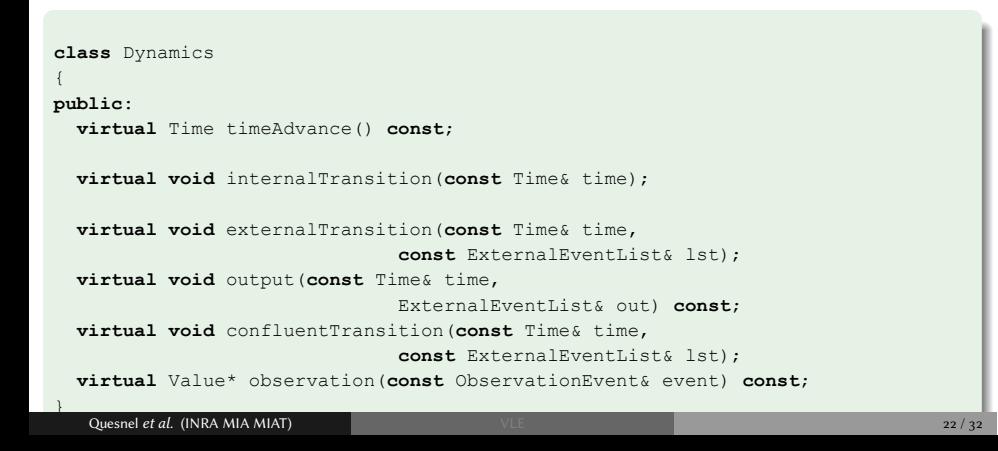

# . Sous-formalismes .

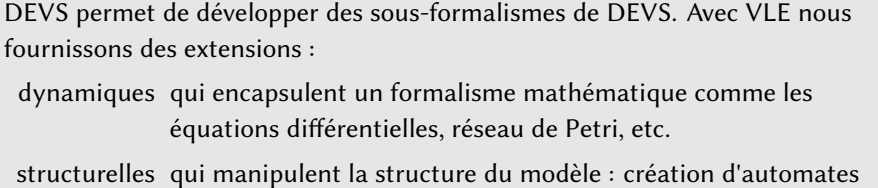

cellulaires, des graphes communication, etc.

# . Sous formalismes .

- Nous proposons une API simplifiée
- Nous proposons des générateurs de code C++

Par exemple, avec le formalisme des équation aux différences, nous fournissons une seule fonction compute. L'api des modèles atomiques est cachées.

```
class MyModel: public vle::extension::DifferenceEquation
{
 [...]
 virtual double compute(const Time& time)
 {
  x = y(-1) + z(-1);y = z(-1);}
};
```
. . . . . . . . . . . . . . . . . . . . . . . . . . . . . . . . . . . . . . . . . . . . . . . . . . . . . . . . . . . . **Example 24 Quesnel** *et al.* **(INRA MIA MIAT)**  $VLE$  **/**  $VLE$  **/**  $VLE$  **/**  $24/32$ 

### GVLE : GUI of VLE, un IDE

Pour développer des codes sources, la structure du modèle, les conditions initiales, les observations, les cadres expérimentaux :

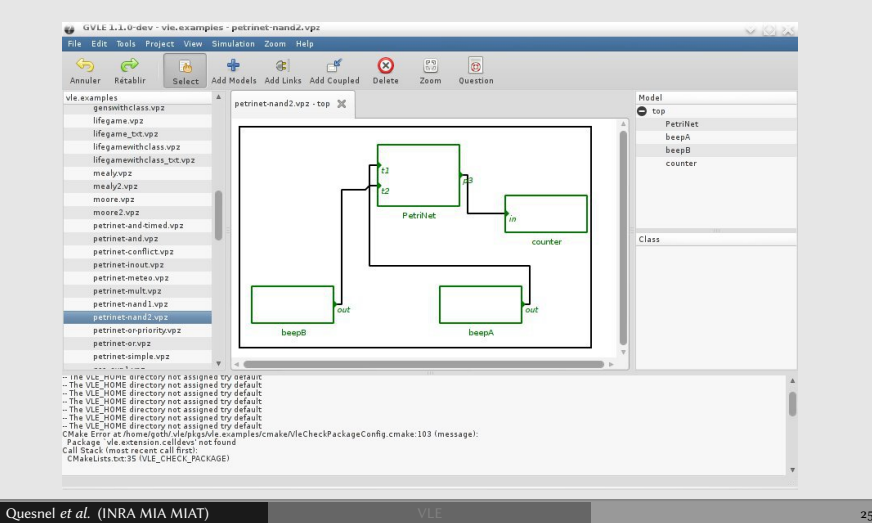

# Développement de modèles : exemple

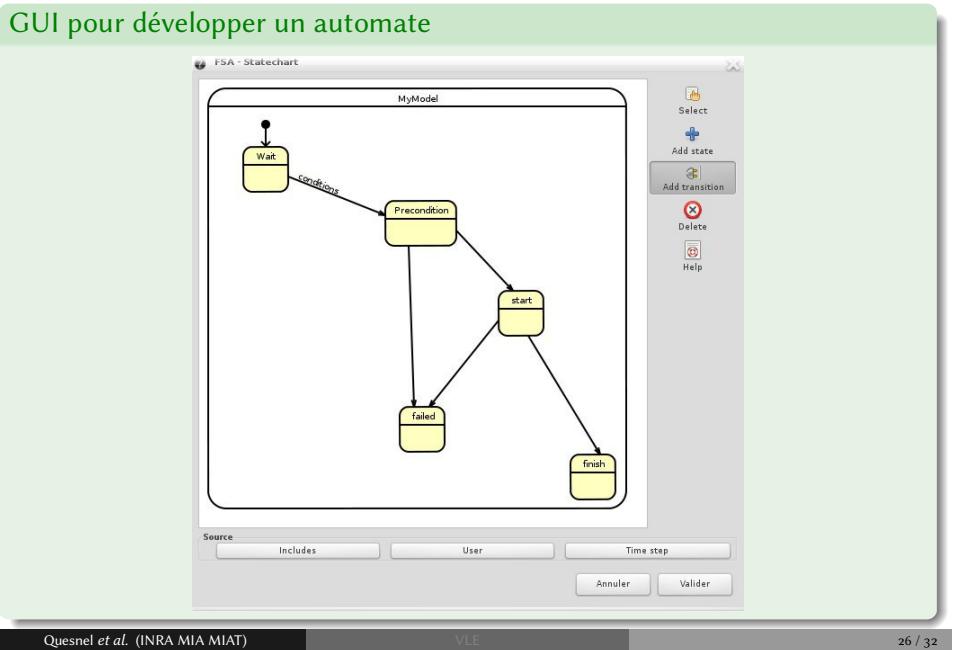

## Développement de modèles : exemple

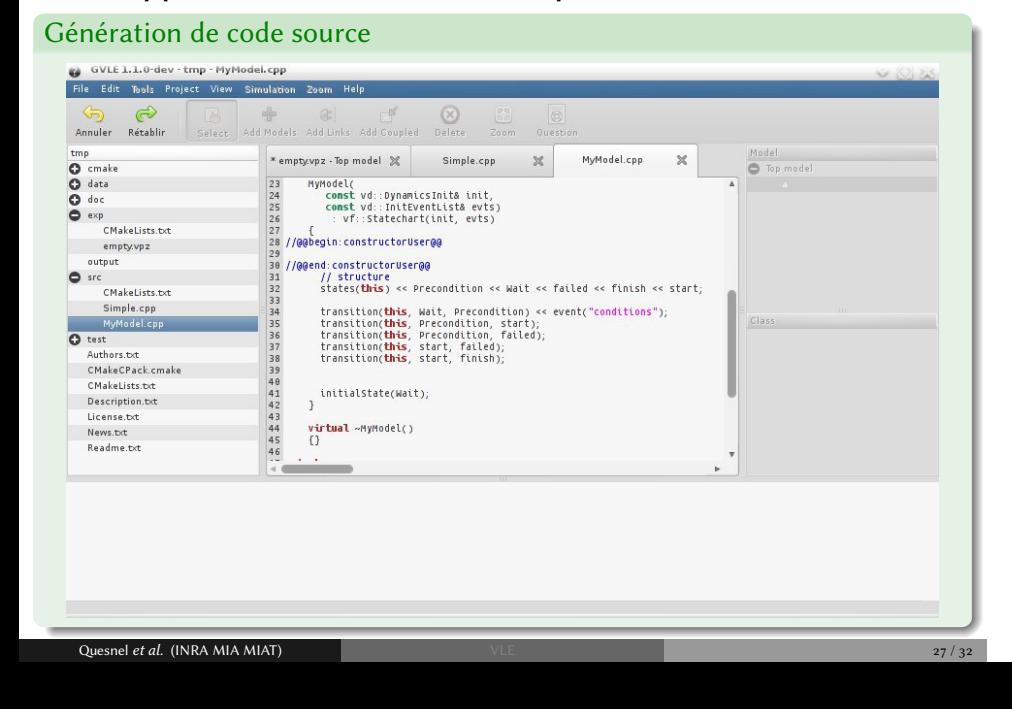

### **D** Introduction

### 2 Formalisme DEVS

- DEVS
- Modèle atomique DEVS
- Modèle couplé DEVS
- Exemple de dynamique
- **•** Structure dynamique DEVS

#### <sup>3</sup> Projet VLE

- Extension d'observation
- **•** Multimodélisation
- Développement de modèles

#### 4 Conclusion

- Cycle de modélisation
- **6** Conclusion

Le cycle de modélisation

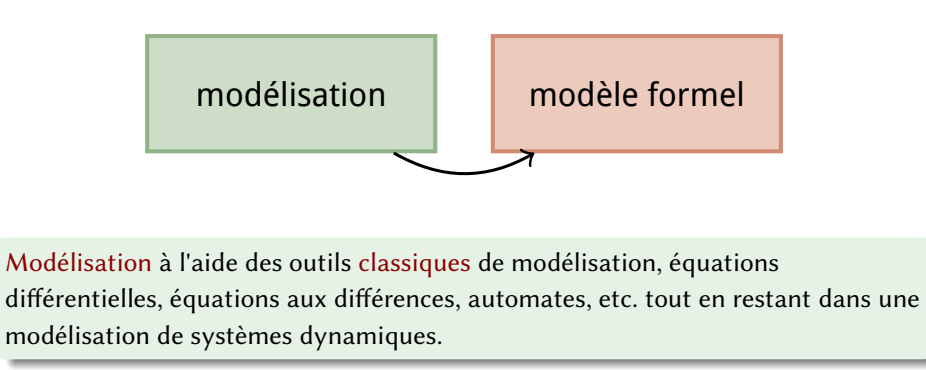

Le cycle de modélisation

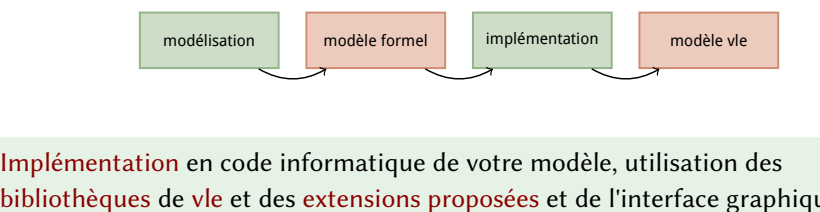

. pour composer vos modèles. bibliothèques de vle et des extensions proposées et de l'interface graphique gvle

Le cycle de modélisation

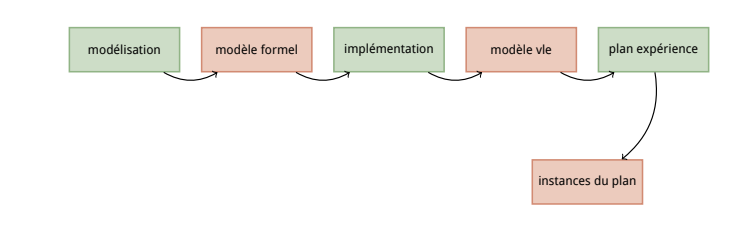

. gvle. Préparer la plan d'expérience, initialisation des paramètres et des variables, le nombre de répliquas, les modèles à observer, comment, et où diriger les données :

Le cycle de modélisation

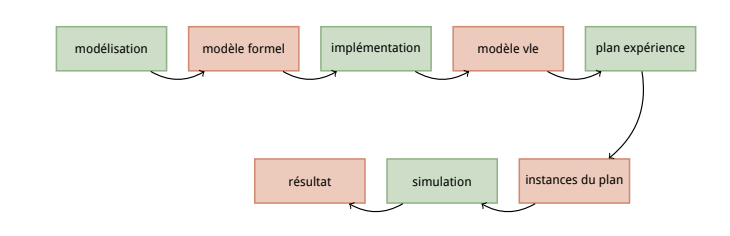

. grille de calculs. Exécute les simulations depuis vle, gvle, rvle, pyvle, sur une machine locale ou une

Le cycle de modélisation

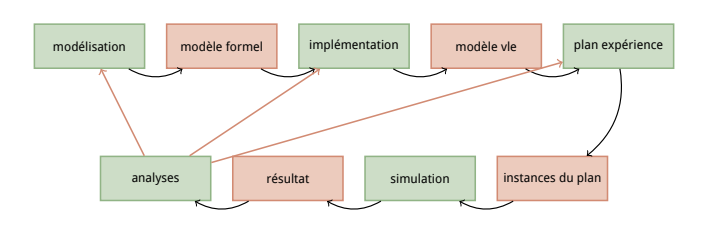

. possible en proposant une intégration dans leurs outils. Offrir aux modélisateurs l'accès à DEVS, pour la modélisation (de modèles hétérogènes), la simulation (sur grille de calculs), et l'analyse des sorties, et si

### **D** Introduction

### 2 Formalisme DEVS

- DEVS
- Modèle atomique DEVS
- Modèle couplé DEVS
- Exemple de dynamique
- **•** Structure dynamique DEVS

#### <sup>3</sup> Projet VLE

- Extension d'observation
- **•** Multimodélisation
- Développement de modèles

#### 4 Conclusion

Cycle de modélisation

#### 5 Conclusion

### Conclusion

# . Vers où ? .

- Plus de formalismes (Multi-agents, équations différentielles spatialisées etc.)
- Plusieurs noyaux de simulation DEVS spécialisés (parallélisation, distribution, hybride temps réel etc.)
- $\bullet$  Intégrer des travaux de validation
- Plus d'IHM
- Plus de port (Matlab, Scilab, etc.)

### Conclusion

# . Vers où ? .

- Plus de formalismes (Multi-agents, équations différentielles spatialisées etc.)
- Plusieurs noyaux de simulation DEVS spécialisés (parallélisation, distribution, hybride temps réel etc.)
- Intégrer des travaux de validation
- Plus d'IHM
- Plus de port (Matlab, Scilab, etc.)

# . Autre projet : PROTEUS .

« Plate-forme pour la Robotique Organisant les Transferts Entre Utilisateurs et Scientifiques »

> . . . . . . . . . . . . . . . . .

- Groupe de Recherche en Robotique et partenaires industriels (Dassault Aviation, CEA, Thales, LASMEA, INRIA, Onera, etc.
- Utilisation de VLE comme simulateur de robot

### Références

G. Quesnel, R. Duboz, and É. Ramat.

The Virtual Laboratory Environment -- An operational framework for multi-modelling, simulation and analysis of complex dynamical systems. Simulation Modelling Practice and Theory, 17:641--653, April 2009.

B. P. Zeigler, D. Kim, and H. Praehofer. Theory of modeling and simulation: Integrating Discrete Event and Continuous Complex Dynamic Systems.

Academic Press, 2000.